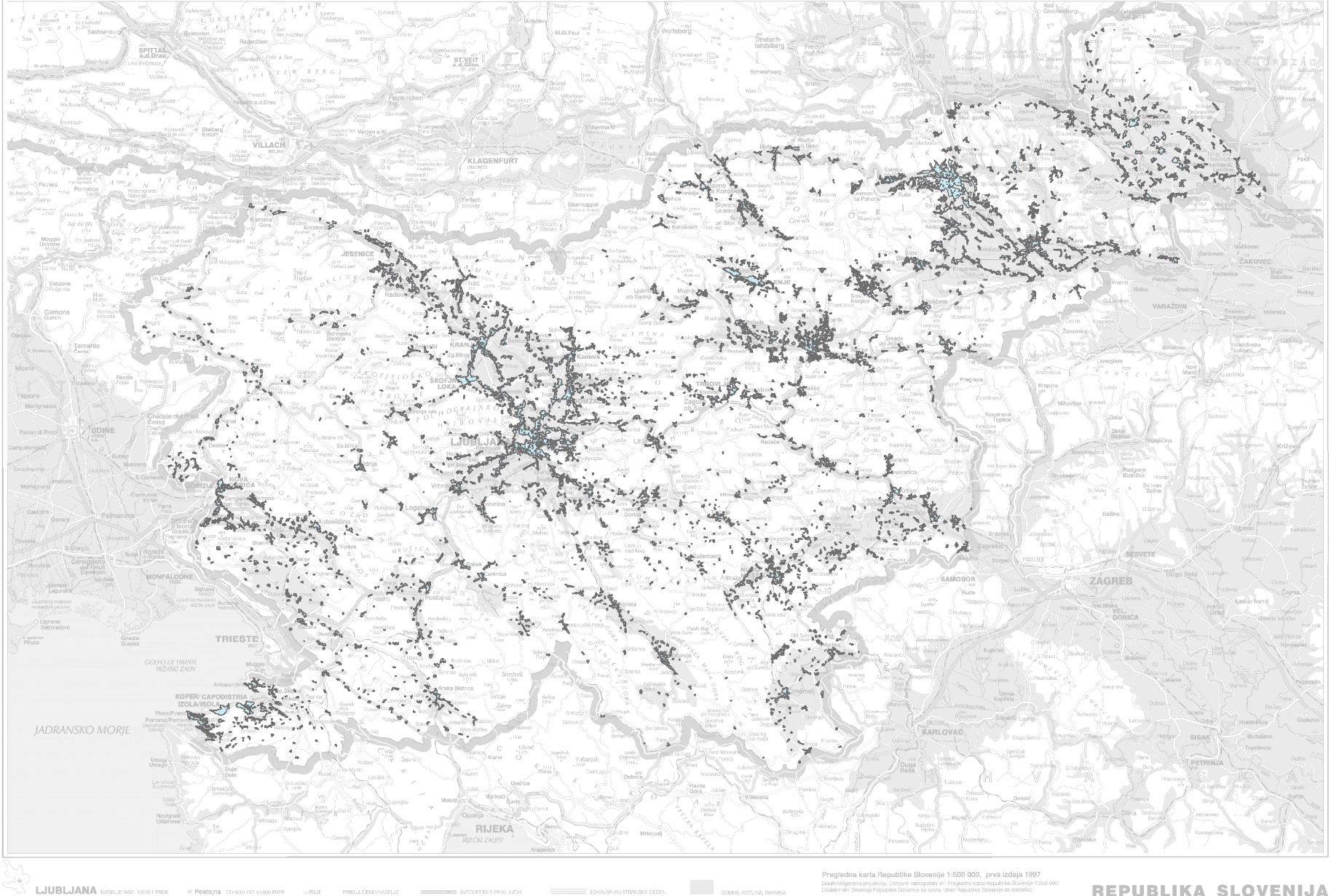

## REPUBLIKA SLOVENIJA

KARTI USTREZA TO KM V NARAVI 1:500 000

-<br>ZASELEN

**MARIBOR** 

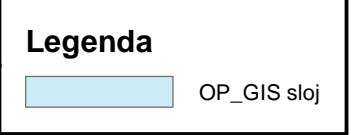